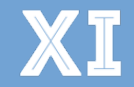

## CONGRESO INTERNACIONAL DE LA SOCIEDAD ESPAÑOLA DE CUIDADOS PALIATIVOS **CUIDADOS PALIATIVOS; UN DERECHO DE TODOS**

\*Para participar en la **votación interactiva**, es necesario que tenga descargada la **App** del Congreso (SECPAL 2016). El moderador de la sesión indicará el comienzo de la votación.

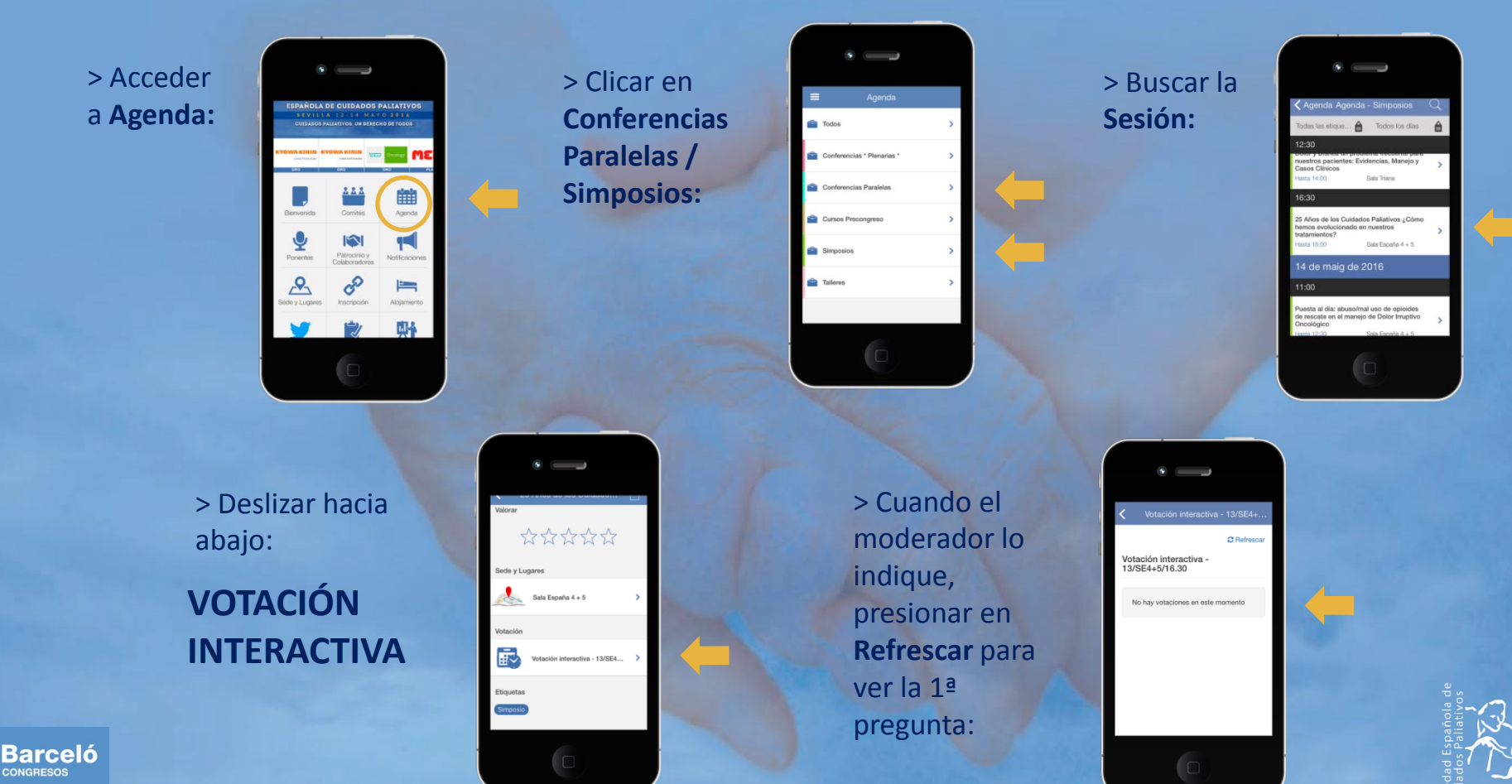